## **I BANDI LEADER APERTI CON SCADENZA 31 OTTOBRE** 2012 PFR LA PRESENTAZIONE DEI PROGETTI

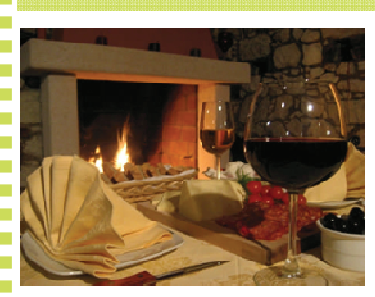

Pagina 2

Sono aperti tre nuovi bandi: uno di cui alla Misura 413 Azione 3 Attivazione con approccio Leader della Misura 313 Incentivazione delle attività turistiche rivolto al sostegno di interventi per la realizzazione e implementazione

dell'itinerario turistico ed enogastronomici dell'area di pianura ravennate riconosciuto dalla Regione in attuazione della LR n.23/2000. Saranno ammissibili ad esempio interventi di segnaletica, relativa al circuito, stradale e turistica; predisposizione di locali per la conoscenza e la degustazione di prodotti tipici locali; recupero e sistemazione di edifici rurali da destinare a centri di formazione/ informazione, piccola attività ricettiva; progettazione, realizzazione e commercializzazione di servizi turistici coerenti con gli obiettivi della L.R. 23/2000. Potranno presentare domanda gli Organismi di gestione degli itinerari di Enti locali ed Enti di gestione dei Parchi limitatamente all'itinerario enodell'area gastronomico Leader riconosciuto ai sensi della L.R. 23/00 afferente alla pianura ravennate.

Le risorse complessive disponibili sono pari a Euro 464.834,15. Il contributo è pari al 70% della spesa ritenuta ammissibile.

Il secondo bando è relativo alla Misura 413 Azione 4 "Attivazione con Approccio LEADER della Misura 322 -Riqualificazione dei villaggi rurali", rivolta agli enti pubblici locali (Comuni ed Ente di gestione Parchi e biodiversità - Delta del Po). Il bando interviene nei Comuni dell'area Leader in Provincia di Ferrara: le finalità sono lo sviluppo e il rinnovamento dei villaggi e delle aree rurali, il recupero del patrimonio storico e architettonico, il miglioramento dell'attrattività dei luoghi e delle infrastrutture pubbliche, l'incremento e miglioramento dei servizi essenziali per la popolazione ma anche l'aumento dei fruitori dell'offerta turistica. La dotazione finanziaria complessiva  $\dot{e}$ pari  $\overline{a}$ **Furo** 369.475,60. Il contributo è pari al 70% della spesa ritenuta ammissibile.

 $\mathbf{H}$ terzo bando è riferito alla Misura 413 Azione 7, Inter- $C.1-C.3$ vento Progetti per la fruizione integrata della risorse locali rivolto a Comuni, Ente di Gestione Parchi e

biodiversità - Delta del Po. Province di Ferrara e di Ravenna, Camere di Commercio di Ferrara e di Ravenna. In particolare verranno finanziati progetti finalizzati alla messa in rete del sistema dei percorsi e dei circuiti che interessano il territorio del Delta attraverso il sostegno a:

- interventi di completamento e strutturazione dei percorsi esistenti riferiti ai prodotti ecoturistici del territorio quali: ippovie, itinerari lungo le vie d'acqua, percorsi naturalistici e cicloturistici, percorsi storicoculturali, itinerari riguardanti il sistema dell'offerta del patrimonio storicoculturale e delle tradizioni locali:

interventi rivolti alla creazione di nuovi circuiti turistici rurali al fine di completare e rafforzare l'offerta territoriale;

- organizzazione e realizzazione di parchi "tematici" legati alle risorse ambientali e culturali del Delta emiliano-romagnolo ad esempio

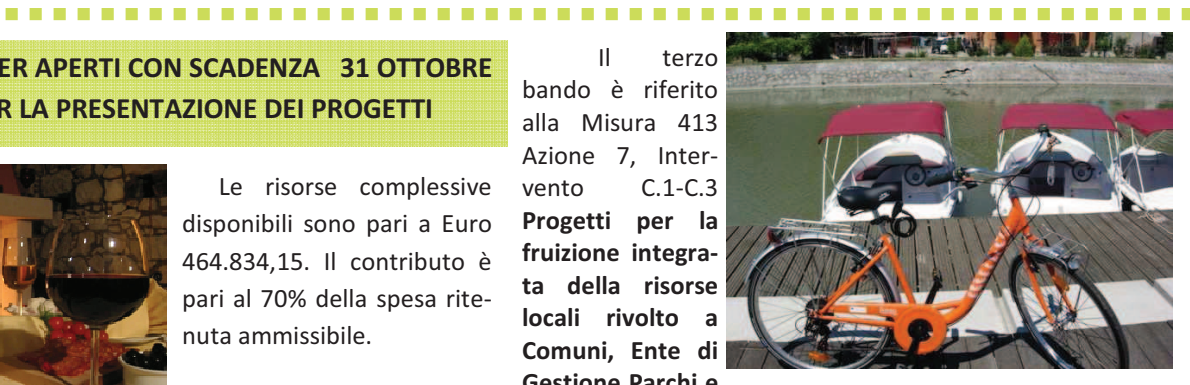

parchi fluviali, ricostruzione e simulazione di siti archeologici attraverso la creazione di giardini/parchi archeologici, musei all'aria aperta, recupero di piccoli manufatti storici inseriti in percorsi di carattere storico -culturale (ad es. i "bunker" della Grande guerra) ed organizzazione dei relativi percorsi di visita.

La dotazione finanziaria complessiva è pari a Euro 440.000,00. Il contributo è pari all'80% della spesa ritenuta ammissibile.

## La scadenza dei tre bandi è il 31 ottobre 2012. Il bando è disponibile sul sito web

www.deltaduemila.net.

Per informazioni potete contattare lo Sportello informativo presso DELTA 2000: 0533/57693 - Responsabile del procedimento Angela Nazzaruolo; Animatore Chiara Longhi.

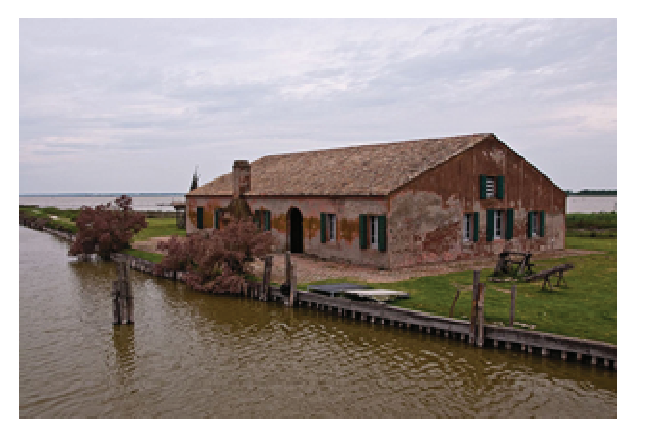

Info al sito www.deltaduemila.net